# **DoYouRemember? - Novo modo de jogo do LIFEisGAME**

Diogo Matos<sup>∗</sup> FCUP-DCC

Pedro Mourão<sup>†</sup> FCUP-DCC

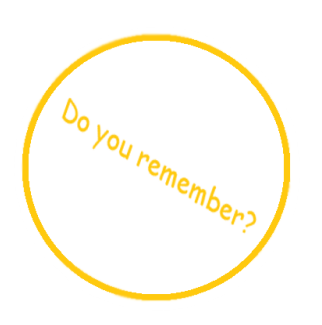

# **Abstract**

Este artigo extende o projeto LIFEisGAME (http://www.portointeractivecenter.org/lifeisgame/) e pretende apresentar um novo modo de jogo intitulado de 'DoYouRemember?' que consiste em memorizar e posteriormente adivinhar uma sequência de imagens. O nosso público alvo são as crianças que sofrem de ASD e as crianças que tem dificuldades na comunicação e na exposição das suas emoções. 'DoYouRemember?' é desenvolvido com recurso a Unity e corre em Windows e também em browsers, nomeadamente, Google Chrome, Firefox e Internet Explorer com Unity Web Player instalado.

Keywords: jogo, autistmo,LIFEisGAME,crianças,emoções, comunicação

## **1 Introduction**

O autismo é uma disfunção global no desenvolvimento, uma alteração que afecta a capacidade de comunicação de uma criança [1][10]. Uma criança autista tem certas caracteristicas que a diferem das restantes, entre elas: dificuldade na ligação a outras crianças; dificuldades no reconhecimento de emoções - as crianças austistas não conseguem diferenciar uma pessoa alegre de uma triste; podem parecer surdos apensar de não o serem; e tem dificuldades em estabelecer contacto com os olhos [2][11].

Poucos são os tratamentos atualmente em vigor, muito por causa dos resultados escassos [1]. Esses mesmos tratamentos tradicionais passam por estimular de uma forma constante e por um apoio constante para que consiga que a criança interaja com o mundo à sua volta [1].

Em contra-partida, um autista normalmente apresenta uma boa memória conseguindo captar várias imagens em poucos segundos e, muitas das vezes, reproduzi-las em seguida com o máximo de promenor [3][4].

Prentedemos assim, usar a memória extraordinária de uma criança autista na proposta que oferecemos com vista a melhorar a comunicação e as emoções. A nossa escolha para um jogo de computador vai ao encontro do que vários psicólogos afirmam: os jogos de computadores são muito benéficos em termos congnitivos para as crianças [9].

Desta forma, pretendemos conseguir estimular na criança as suas capacidades de comunicar, de se exprimir e de se divertir atraves´ do nosso novo modo de jogo entitulado 'Do You Remember?'.

Este projeto foi desenvolvido com recurso ao Unity, uma poderosa ferramenta que nos permitiu modelar o jogo da forma que tinhamos idealizado. O estudo da tecnologia adotada foi muito importante, pois antes de avançarmos tinhamos que ter a certeza que a que escolhessemos tinha que ser a mais apropriada para não termos "trabalho em vão".

# **2 State of the Art/Related Work**

Esta secção descreve de maneira mais promenorizada a grande característica dos autistas que referenciamos na secção anterior - a sua memória. Também são apresentadas algumas das tecnologias que poderiam surgir como opção ao Unity. Apesar de termos estudado algumas alternativas não vimos necessidade de trocar de motor de jogo.

# **2.1 Extraordinary Memory**

A memória de um autista é algo supreendente, é uma característica muito desenvolvida [3][4]. Não existe uma razão concreta para os autistas terem uma memória na sua maioria brilhante, mas pensase que poderá ser uma compensação de regiões cerebrais especializadas dada a deficiência de outras [3].

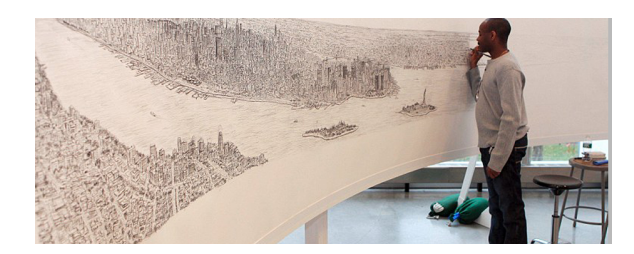

Figure 1: *Stephen Wiltshire.*

Surge-nos assim uma história muito interessante de Stephen Wiltshire: um artista autista com um dom absolutamente extraordinário - ele consegue memorizar vários cenários em poucos minutos, e depois reproduzi-los com um número absurdo de detalhes [4].

Assim, acreditamos que estimulando a concentração e memória de uma criança autista conseguimos melhorar as suas dificuldades

<sup>∗</sup>e-mail: up200906158@fc.up.pt

<sup>†</sup> e-mail: up201100457@fc.up.pt

de comunicação e na exposição de emoções através do nosso novo modo de jogo: 'DoYouRemember?'. Como no nosso modo de jogo para ter uma boa pontuação a memória é muito importante: quanto mais concentrada e atenta a criança estiver melhores pontuações conseguirá. Pois, a criança em cada nível terá que decorar uma sequência de cartas para depois, passados alguns segundos, reproduzi-las de forma autónoma e sem ajudas.

#### **2.2 Technology**

Antes de escolhermos a tecnologia que iamos usar fizemos um pequeno levantamento de informação sobre algumas ferramentas que poderíamos usar. Apresentamos em seguida pequenas descrições, vantagens e desvantagens sobre todas essas ferramentas.

#### 2.2.1 XNA

Microsoft XNA é um framework que serve para o desenvolvimento de jogos para PCs com Windows, para a consola Xbox 360 e para o Windows Phone 7 [4]. XNA tem um grande foco no desenvolvimento de jogos 2D e isso interessava-nos, pois o nosso modo de jogo é em 2D. Ao juntar à vantagem referida anteriormente tinhamos a facilidade de aprendizagem - existem muitos tutoriais com código documentado; ser uma ferramenta muito poderosa e toda a facilidade de usar o XNA [4].

#### 2.2.2 GameMaker

GameMaker é uma ferramenta que tem como finalidade o desenvolvimento rápido e fácil de jogos 2D [5]. A maior parte da interface é visual, sendo uma das principais funções do usuário manipular todo o cenário envolvente [6]. Entre as vantagens temos a diversididade de funcionalidades para jogos 2D e a existência de versão gratuita. Enquanto que nas desvantagens, destaca-se a carência de funções 3D e ter uma linguagem de script própria.

#### 2.2.3 Blender

 $\acute{E}$  um programa de computador de código aberto, desenvolvido pela Blender Foundation, para modelagem, animação, texturização, composição, renderização, edição de vídeo e criação de aplicativos interativas em 3D, tais como jogos, apresentações e outros, através do seu motor de jogo integrado [7].

2.2.4 Unity

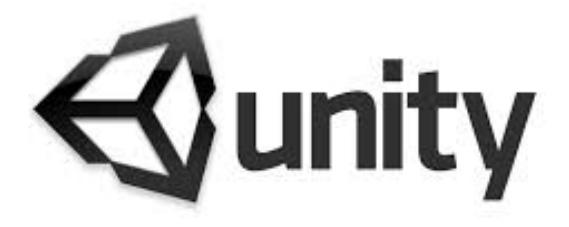

Figure 2: *Motor do jogo: Unity.*

Também conhecido como Unity 3D, é um motor de jogo 3D. Entre as várias características que o Unity se destaca temos: suporte para o uso de shaders, programação em C, Boo ou JavaScript, compatibilidade com os navegadores (Internet Explorer, Firefox, Opera, Safari...) e o suporte PhysX [8].

Apesar de qualquer um das hipóteses referida anteriormente facilmente poderia ser opção, a nossa escolha remeteu-se para o Unity pois o jogo tinha sido desenvolvido com recurso a ele.

Desta maneira, depois de estudarmos algumas opções chegamos à conclusão que não haveria necessidade de mudarmos o motor do jogo. Apesar disso, ficamos a conhecer mais ferramentas que poderiam ter sido a nossa primeira opção.

# **3 Game Design**

Nesta secção, primeiramente, fazemos uma contextualização do jogo, ou seja, explicamos o que consiste 'DoYouRemember?'. Em seguida, traçamos a visão global,"Overview", do plano principal do modo de jogo passando pelo seu único menú. Também fazemos referência às imagens usadas nas cartas do modo de jogo e por fim, falamos dos controladores usados.

#### **3.1 History/Context**

Neste modo de jogo existem três pequenos níveis: o primeiro nível todas as cartas são imagens (figuras), quer as imagens da sequência que terá que memorizar como as cartas do conjunto de resposta; já o nível dois, na sequência que a criança tem que memorizar, aparecem tanto imagens como balões representativas das emoções; por último, no terceiro nível, na sequência de imagens só aparecerá balões tornando um pouco mais complicado associação das cartas com os balões.

No nível dois e três, o nosso grande objetivo, é que a criança consiga associar as emoções a estados de espirítos. Realçamos que enquanto no nível dois fazemos uma mistura de balões e figuras no nível três apenas tem balões.

#### **3.2 Overview**

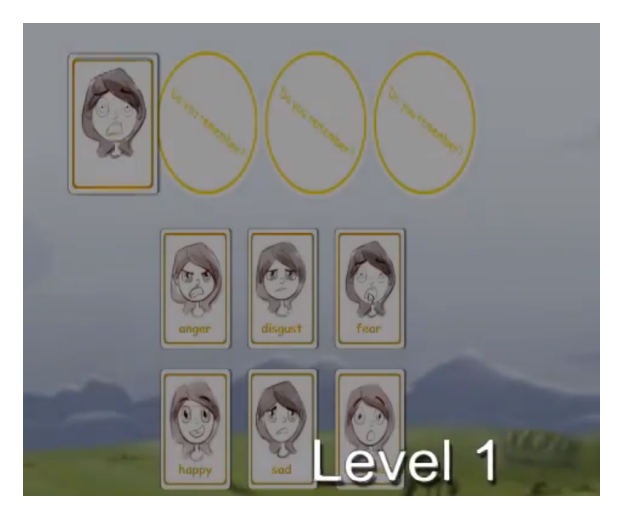

Figure 3: Plano de jogo no nível 1.

Como temos vindo a explicar, o jogo consiste em exibir uma sequência de imagens num certo período de tempo e depois a criança terá que, utilizando a memória e sem ajudas, conseguir colocar as imagens pela mesma ordem.

No ecrã principal existem dois espaços importantes e em destaque: a sequência de cartas que a criança terá que memorizar (conjunto de cartas na parte superior da figura 2) e o leque dessas mesmas cartas com mais algumas (conjunto das cartas na parte inferior da figura 2). Este segundo conjunto é o utilizado pela criança para, a partir dele, conseguir reproduzir a sequência de quatro cartas iniciais.

Preocupamo-nos em ter um plano muito simples para tornar o jogo mais intuitivo e eficaz. Não quisemos encher o ecrã de opções de jogo ou menús, pois assim só complicariamos a vida à criança e o nosso grande objetivo é ajudar. Tivemos atenção a algumas boas práticas de computação gráfica e sistemas multimédia disponível em [12].

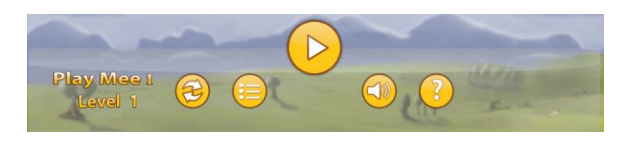

Figure 4: *Menu. ´*

A imagem de fundo tal como os botões do menú (figura 3) e a barra de tempo, foram escolhidas também por questão de coerência com o resto do jogo LIFEisGAME. O menu, como já foi dito, é coerente com o resto do jogo, e no nosso modo de jogo, é acedido através do botão de pausa e ao ser premido, dispõe de outros botões como o de acesso ao menú de selecção de jogo e nível (menú principal do jogo), um botão de recomeço de nível, um de som (enable/disable) e um de ajuda que contém informação sobre o jogo.

#### **3.3 Images**

As imagens usadas nas sequências do jogo são cartas com uma figura que expressa uma das seis emoções que são ilustradas no jogo (é possível ver na figura 4 a carta que representa a felicidade). O jogador tem assim uns poucos segundos para memorizar a sequência de cartas imposta, e, de seguida, tem de escolher, o mais depressa possível, as cartas de forma a coincidir com a sequência inicial. Quanto maior o número de sequências relembradas correctas maior será a pontuação.

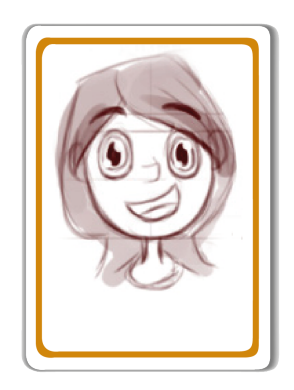

Figure 5: *Cara alegre.*

Por exemplo, se a carta da figura 4 aparecer durante o jogo, no nível dois ou três, o balão que associa essa mesma carta será o apresentado na figura 5.

As imagens, como as cartas ou balões, contém um desenho que expressa uma emoção e um estado de espírito como está constatado nas duas figuras acima referenciadas. Pretende-se assim, de forma intuitiva que a criança consiga distinguir bem as emoções enquanto

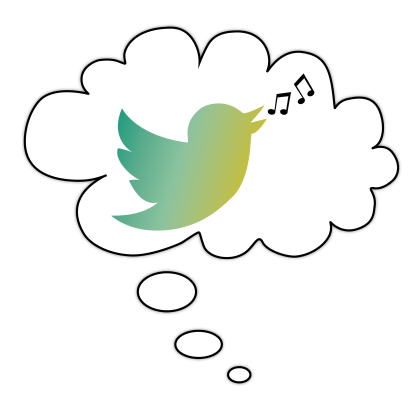

Figure 6: *Balão que representa a alegria*.

joga ao mesmo tempo que as relaciona. Para tornar mais facil e in- ´ tuitivo o jogo, quando as cartas desaparecem para a criança reproduzir a sequência, uma carta em branco é retornada nesse mesmo plano.

#### **3.4 Controls**

Visto que a funcionalidade do LIFEisGAME em si é controlada com o rato, o modo de jogo realizado, segue também esse princípio, onde o jogador, após ter memorizado a sequência que lhe é dada, terá de clickar nas cartas correctas para tentar acertar na sequência.

# **4 Game Development**

O jogo começa com a primeira sequência que o jogador tem de memorizar. E-lhe dado uns segundos para tal e, de seguida, as cartas ´ que servem para o jogador dar a solução aparecem. Neste momento, as cartas em branco tambem aparecem, mais propriamente, ficam ´ activas, e à medida que a criança acerta na sequência, carta a carta, estas vão substituir de novo a posição das cartas em branco.

As cartas das sequências são objectos, que, depois de instanciados, aleatoriamente um a um, são guardados num array para verificar a solução dada pelo jogador, já as cartas para resposta são instanciadas uma única vez e em cada turno, ou seja, em cada sequência nova, são escondidas ou reveladas, conforme necessário.

#### **4.1 Some specific points**

Como este modo de jogo corre ate a barra de tempo escassar, a ´ pontuação poderia ultrapassar os 9999, que seria indesejável para a forma como o LIFEisGAME está estruturado, então foi dado como condição de vitória a meta dos 9999 ou então ter mais do que X pontos quando a barra acabasse, no entanto, se o jogador se enganar duas ou três vezes, conforme o nível em que está, perde e tem de recomeçar.

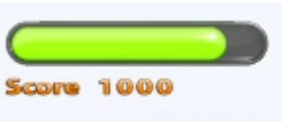

Figure 7: *Barra score.*

São utilizados sons simples para quando o jogador ganha ou perde e quando acerta, ou não, numa sequência.

#### **4.2 Scritps**

No desenvolvimento em Unity, temos acesso a várias funções que fazem parte do prelúdio do motor de jogos, tais como, start(), que é chamada uma única vez quando a cena do jogo é carregada, update(), que atualiza o jogo em cada frame, ou seja, ao longo do jogo esta função é sempre chamada. Também temos as funções onMouse...() servindo de apoio para o dinamismo do jogo, e no caso do nosso modo, usamos a onMouseDown(). Por fim, temos a função onGUI() que trata de eventos de interface.

Fora a própria inicialização de cena do Unity, função start(), e função update(), que corre em cada frame do jogo, este modo tem internamente cinco fases, que são Memorizing, Playing, WaitingSelection, WaitingForNext e GameFinished. Cada uma delas tem um objetivo e uma função diferente:

Memorizing – são dados aproximadamente três segundos para memorizar a sequência.

 $Playing - verifica se uma carta escolhida pertence à sequência na$ ordem correcta, e também, se o jogo é dado como terminado - salta para GameFinished, ou se deve continuar para a próxima sequência – WaitingForNext.

WaitingSelection – espera que o jogador escolha uma carta, que a marca com uma tag com o nome da expressão da carta, saltando para a fase Playing onde verifica se está certo ou não.

WaitingForNext – pausa o jogo enquanto gera uma nova sequência.

GameFinished – o jogo acaba, entra nesta fase se uma das três condições se verificou – tempo acabou, chegou aos 9999 pontos ou se chegou ao limite falhas ao tentar adivinhar as sequências.

A função do Unity que procura objectos em tempo real - Find() tem a fraqueza de não conseguir encontrar objectos escondidos pela função SetActive(), que esconde ou mostra um objecto, e assim foi necessário criar tags para que fosse possível usar a função FindObjectWithTag() para encontrar um objecto 'desligado' pela SetActive().

### **5 Results**

Não tivemos a oportunidade de testar o nosso modo de jogo no mundo real, e assim, não conseguimos verificar a eficácia do 'DoYouRemember?', mas acreditamos que com ele consigamos desenvolver a capacidade de comunicação e de expressão. Contudo, temos consciência da importância que tinha os testes ao nosso modo de jogo.

# **6 Conclusion**

A maior parte das crianças autistas não se envolvem com o ambiente à sua volta e tem sérias dificuldades de comunicação [1][10]. Com o nosso modo de jogo 'DoYouRemember?' pretendemos que a criança se envolva com o jogo e, usando a sua memória e concentração, consiga atingir boas pontuações. E, assim consiga desenvolver as suas capacidades comunicativas e de expressar emoções através de um jogo de computador [9].

Gostariamos de ter testado em terreno o nosso modo de jogo, mas isso não foi possível. Apesar disso, acreditamos que seria um grande desafio pois temos plena consciência que testando o 'DoYouRemember?' iriamos conseguir perceber e medir a sua eficácia e compreender problemas que poderiam surgir durante o jogo.

Este modo de jogo foi desenvolvido para as crianças que sofrem de autismo e, por isso mesmo, mantendo as componentes do LIFEis-GAME, está o mais simples e direto possível. A nossa preocupação foi fazer um modo de jogo em que as crianças desfrutassem de uns bons minutos divertindo-se ao mesmo tempo que trabalhassem a parte cognitiva.

# **7 Acknowledgments**

Tanto a professora Verónica Orvalho como o PIC foram muito importantes para conseguirmos terminar este projeto. A professora mostrou-se sempre disponível e prestável com as suas sugestões, já o PIC foi fundamental para a implementação do novo modo de jogo, deram as luzes necessárias do Unity e, também eles, mostraram-se solidários connosco para dispormos sempre que fosse necessário.

### **8 References**

[1] - http://dislexia.do.sapo.pt/autismo.htsmlaxzz32Y4H1dRC

[2] - http://www.helpautismnow.com/PH<sub>P</sub> ortuguese<sub>2</sub>012.pdf

[3] - http://www.cerebromente.org.br/n02/brainstorming/autismo.htm

[4] - http://www.hypeness.com.br/2013/04/autista-memoriza-edesenha-ny-depois-de-20-minutos-de-voo-pela-cidade/

[4] - http://www.xnadevelopment.com/

[5] - http://www.sciencebuddies.org/science-fair $projects/project<sub>i</sub>deas/Games<sub>G</sub>ameMake<sub>G</sub>uide.shtml$ 

[6] - http://gamemaker.info/en

[7] - http://www.blender.org/features/

[8] - Sue Blackman, Beginning 3D Game Developer with Unity

[9] - Rutger C.M.E. Engels Isabela Granic, Adam Lobel. The benefits of playing video games. 2014.

[10] - Lit Briitte Latzko, Tina Malti. Children's moral emotions and moral cognition: developmental and educational perspectives.

[11] - Monica Greco, Paul Stenner. Emotions: a social science reader.